## МИНИСТЕРСТВО НАУКИ И ВЫСШЕГО ОБРАЗОВАНИЯ РОССИЙСКОЙ ФЕДЕРАЦИИ федеральное государственное автономное образовательное учреждение высшего образования "САНКТ-ПЕТЕРБУРГСКИЙ ГОСУДАРСТВЕННЫЙ УНИВЕРСИТЕТ АЭРОКОСМИЧЕСКОГО ПРИБОРОСТРОЕНИЯ"

Кафедра № 14

# **УТВЕРЖДАЮ** Руководитель направления

д.т.н.,проф.

(должность, уч. степень, звание)

М.Б. Сергеев

«25 мая 2022г

# РАБОЧАЯ ПРОГРАММА ДИСЦИПЛИНЫ

#### «Сетевые технологии» (Наименование дисциплины)

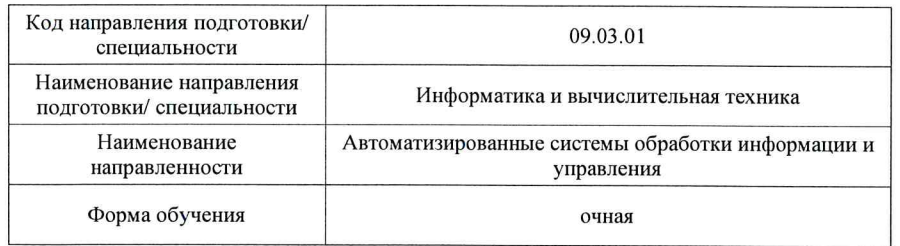

Лист согласования рабочей программы дисциплины Программу составил (а) ст. преподаватель П.Л. Волков (должность, уч. степень, звание) (подпись, дата) (инициалы, фамилия) Программа одобрена на заседании кафедры № 14 «25» мая 2022г, протокол №11 Заведующий кафедрой № 14 В.Л. Оленев К.Т.Н., ДОЦ. (уч. степень, звание) (подпись, дата) (инициалы, фамилия) Ответственный за ОП ВО 09.03.01(01) доц.,к.т.н. assesse А.В. Шахомиров (инициалы, фамилия) (должность, уч. степень, звание) (подпись, дата) Заместитель директора института №1 по методической работе

ст. преподаватель (должность, уч. степень, звание)

(нодпись, дата)

В.Е. Таратун (инициалы, фамилия)

Санкт-Петербург-2022

### Аннотация

Дисциплина «Сетевые технологии» входит <sup>в</sup> образовательную программу высшего образования – программу бакалавриата по направлению подготовки/ специальности 09.03.01 «Информатика <sup>и</sup> вычислительная техника» направленности «Автоматизированные системы обработки информации <sup>и</sup> управления». Дисциплина реализуется кафедрой «№14».

Дисциплина нацелена на формирование у выпускника следующих компетенций:

ПК-2 «Способен осуществлять концептуальное, функциональное <sup>и</sup> логическое проектирование систем среднего <sup>и</sup> крупного масштаба <sup>и</sup> сложности»

Содержание дисциплины охватывает круг вопросов, связанных <sup>с</sup> теоретическими <sup>и</sup> практическими аспектами изучения <sup>и</sup> построения сетей связи.

Преподавание дисциплины предусматривает следующие формы организации учебного процесса: лекции, лабораторные работы, самостоятельная работа студента.

Программой дисциплины предусмотрены следующие виды контроля: текущий контроль успеваемости, промежуточная аттестация <sup>в</sup> форме экзамена.

Общая трудоемкость освоения дисциплины составляет 3 зачетных единицы, 108 часов.

Язык обучения по дисциплине «русский»

1. Перечень планируемых результатов обучения по дисциплине

1.1. Цели преподавания дисциплины

Целью дисциплины «Сетевые технологии» является получение студентами знаний о различных типах связи <sup>и</sup> стандартах сетей, истории <sup>и</sup> ключевых моментах развития сетей связи, базовым теоремам <sup>и</sup> определениям, пониманию пользы <sup>и</sup> вреда электросвязи, системам нумерации, основам теории массового обслуживания для расчёта сетей связи, базовым понятиям теории графов для анализа сетей связи. Так же получение студентом умений, навыков <sup>и</sup> опыта деятельности <sup>в</sup> практическом анализе протоколов трафика локальной сети <sup>и</sup> сети Интернет, теоретического построения оптимальной сети <sup>с</sup> заданными параметрами, теоретического анализа временных процессов <sup>в</sup> сети с различными способами коммутации (каналов, сообщений, пакетов).

1.2. Дисциплина входит <sup>в</sup> состав части, формируемой участниками образовательных отношений, образовательной программы высшего образования (далее – ОП ВО).

1.3. Перечень планируемых результатов обучения по дисциплине, соотнесенных <sup>с</sup> планируемыми результатами освоения ОП ВО.

В результате изучения дисциплины обучающийся должен обладать следующими компетенциями или их частями. Компетенции <sup>и</sup> индикаторы их достижения приведены <sup>в</sup> таблице 1.

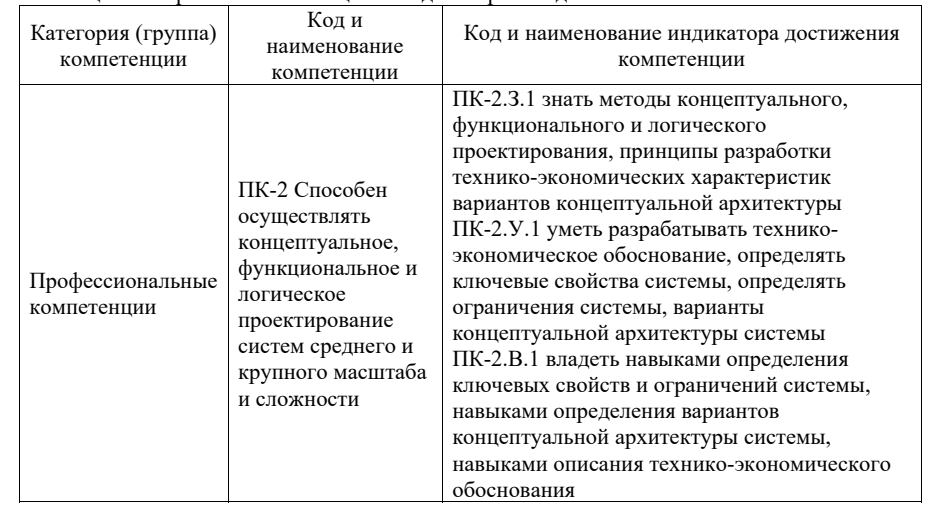

Таблица 1 – Перечень компетенций <sup>и</sup> индикаторов их достижения

2. Место дисциплины <sup>в</sup> структуре ОП

Дисциплина может базироваться на знаниях, ранее приобретенных обучающимися при изучении следующих дисциплин:

- « Математика. Теория вероятности».
- «Организация ЭВМ <sup>и</sup> вычислительных систем».
- «Программирование ПЯВУ».

Знания, полученные при изучении материала данной дисциплины, имеют как самостоятельное значение, так <sup>и</sup> могут использоваться при изучении других дисциплин:

«Сети ЭВМ <sup>и</sup> телекоммуникации».

Данные об общем объеме дисциплины, трудоемкости отдельных видов учебной работы по дисциплине (<sup>и</sup> распределение этой трудоемкости по семестрам) представлены <sup>в</sup> таблице 2.

Таблица 2 – Объем <sup>и</sup> трудоемкость дисциплины

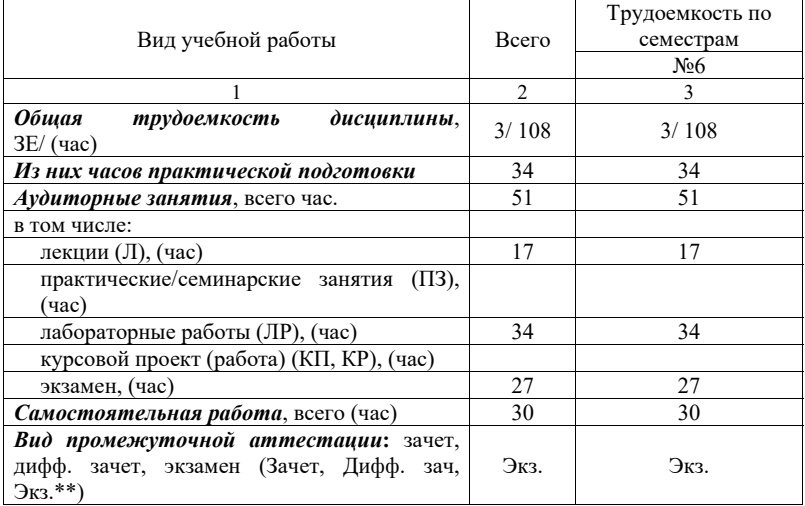

Примечание: **\*\***кандидатский экзамен

### 4. Содержание дисциплины

4.1. Распределение трудоемкости дисциплины по разделам <sup>и</sup> видам занятий. Разделы, темы дисциплины <sup>и</sup> их трудоемкость приведены <sup>в</sup> таблице 3.

Таблица 3 – Разделы, темы дисциплины, их трудоемкость

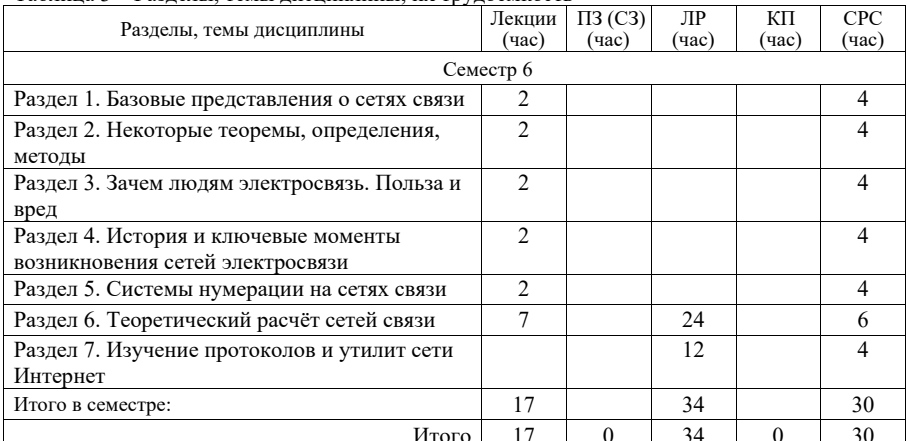

4.2. Содержание разделов <sup>и</sup> тем лекционных занятий.

Содержание разделов <sup>и</sup> тем лекционных занятий приведено <sup>в</sup> таблице 4.

Таблица 4 – Содержание разделов <sup>и</sup> тем лекционного цикла

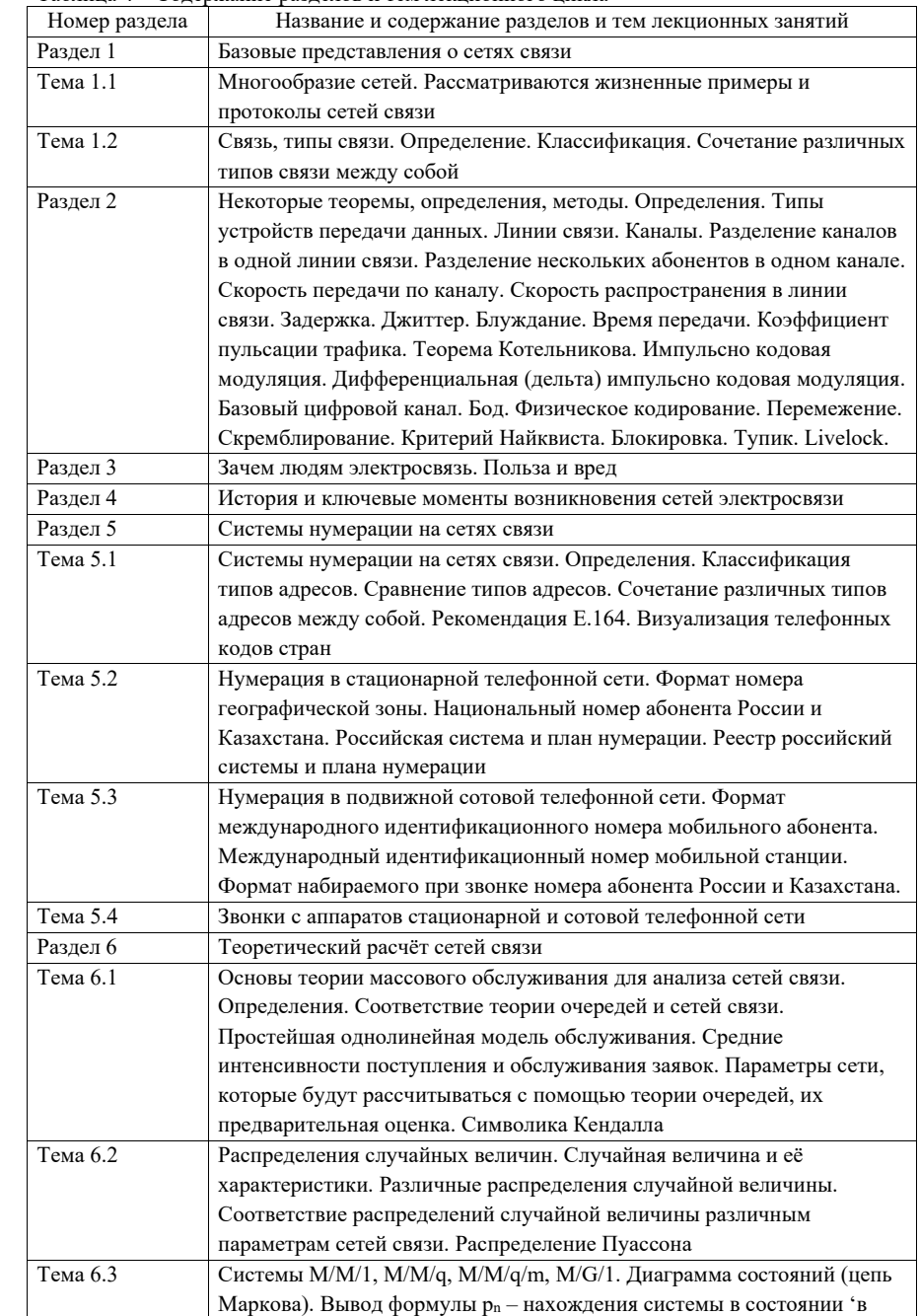

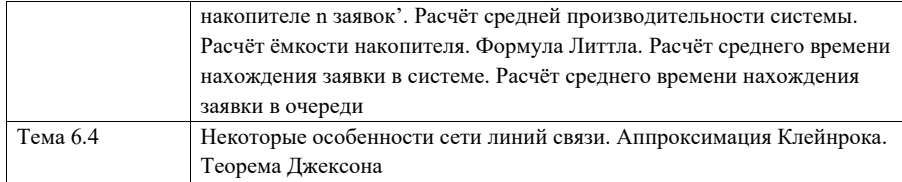

4.3. Практические (семинарские) занятия

Темы практических занятий <sup>и</sup> их трудоемкость приведены <sup>в</sup> таблице 5.

Таблица 5 – Практические занятия <sup>и</sup> их трудоемкость

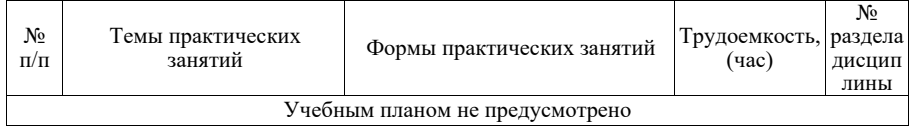

4.4. Лабораторные занятия

Темы лабораторных занятий <sup>и</sup> их трудоемкость приведены <sup>в</sup> таблице 6.

Таблица 6 – Лабораторные занятия <sup>и</sup> их трудоемкость

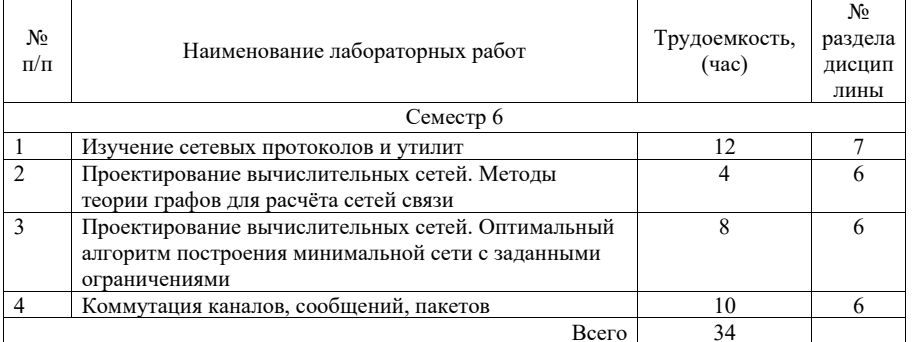

4.5. Курсовое проектирование/ выполнение курсовой работы Учебным планом не предусмотрено

4.6. Самостоятельная работа обучающихся

Виды самостоятельной работы <sup>и</sup> ее трудоемкость приведены <sup>в</sup> таблице 7.

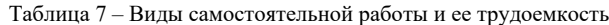

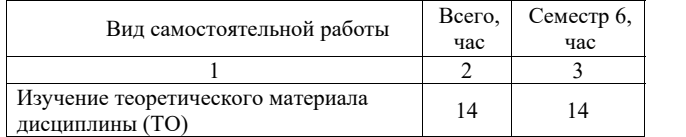

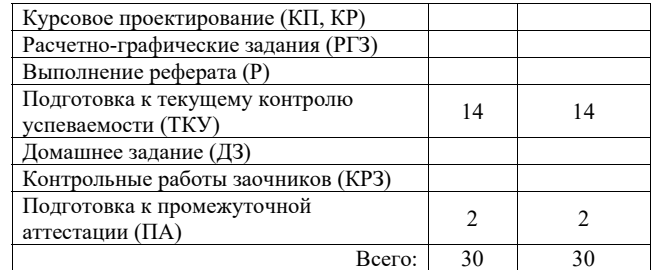

5. Перечень учебно-методического обеспечения для самостоятельной работы обучающихся по дисциплине (модулю) Учебно-методические материалы для самостоятельной работы обучающихся указаны <sup>в</sup> <sup>п</sup>.<sup>п</sup>. 7-11.

6. Перечень печатных <sup>и</sup> электронных учебных изданий Перечень печатных <sup>и</sup> электронных учебных изданий приведен <sup>в</sup> таблице 8. Таблица 8– Перечень печатных <sup>и</sup> электронных учебных изданий

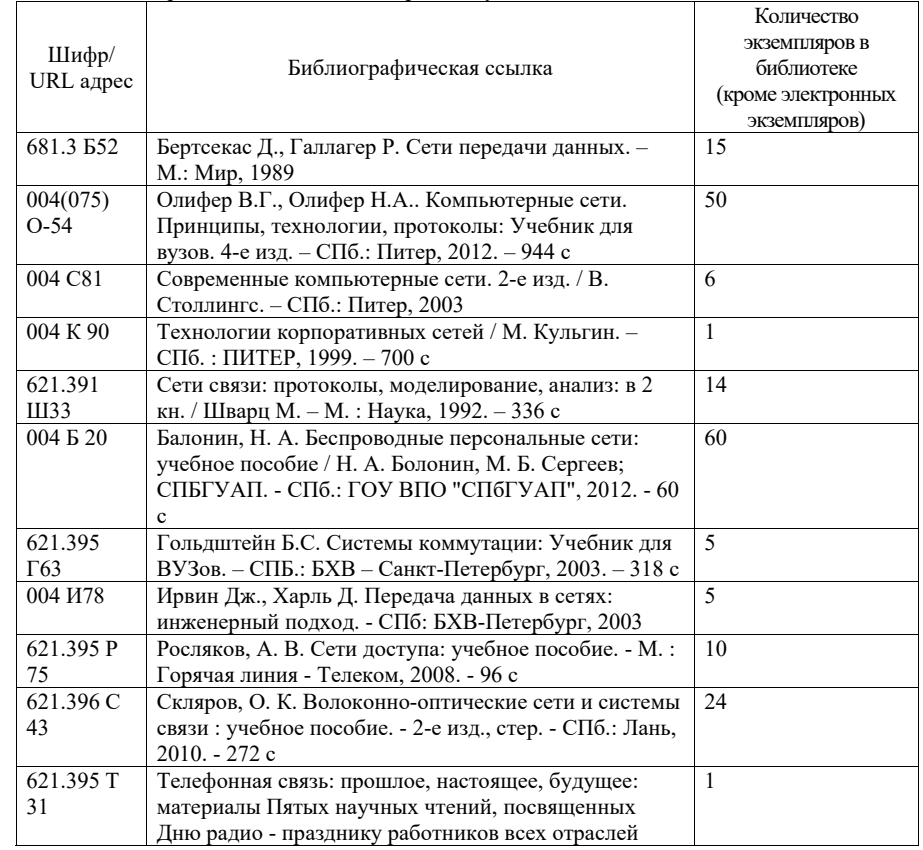

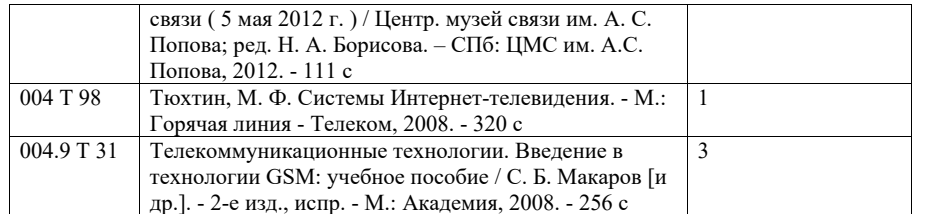

7. Перечень электронных образовательных ресурсов

# информационно-телекоммуникационной сети «Интернет»

Перечень электронных образовательных ресурсов информационнотелекоммуникационной сети «Интернет», необходимых для освоения дисциплины приведен <sup>в</sup> таблице 9.

Таблица 9 – Перечень электронных образовательных ресурсов информационнотелекоммуникационной сети «Интернет»

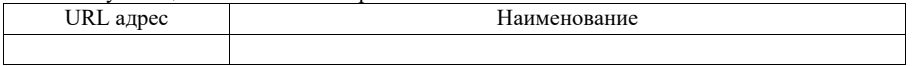

## 8. Перечень информационных технологий

8.1. Перечень программного обеспечения, используемого при осуществлении образовательного процесса по дисциплине.

Перечень используемого программного обеспечения представлен <sup>в</sup> таблице 10.

## Таблица 10– Перечень программного обеспечения

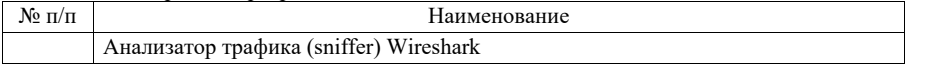

8.2. Перечень информационно-справочных систем,используемых при осуществлении образовательного процесса по дисциплине

Перечень используемых информационно-справочных систем представлен <sup>в</sup> таблице 11.

Таблица 11– Перечень информационно-справочных систем

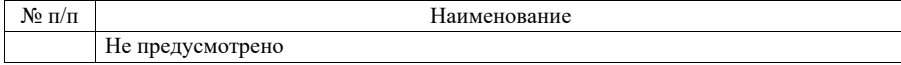

## 9. Материально-техническая база

Состав материально-технической базы, необходимой для осуществления образовательного процесса по дисциплине, представлен <sup>в</sup> таблице12.

Таблица 12 – Состав материально-технической базы

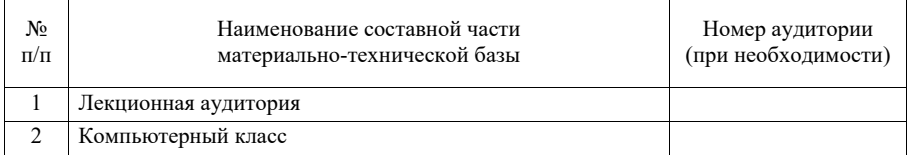

10. Оценочные средства для проведения промежуточной аттестации

10.1. Состав оценочных средствдля проведения промежуточной аттестации обучающихся по дисциплине приведен <sup>в</sup> таблице 13.

Таблица 13 – Состав оценочных средств для проведения промежуточной аттестации

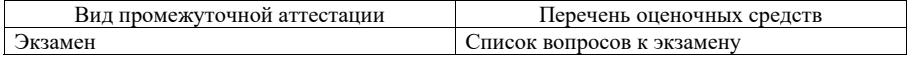

10.2. В качестве критериев оценки уровня сформированности (освоения) компетенций обучающимися применяется 5-балльная шкала оценки сформированности компетенций, которая приведена <sup>в</sup> таблице 14. В течение семестра может использоваться 100-балльная шкала модульно-рейтинговой системы Университета, правила использования которой, установлены соответствующим локальным нормативным актом ГУАП.

# Таблица 14 –Критерии оценки уровня сформированности компетенций

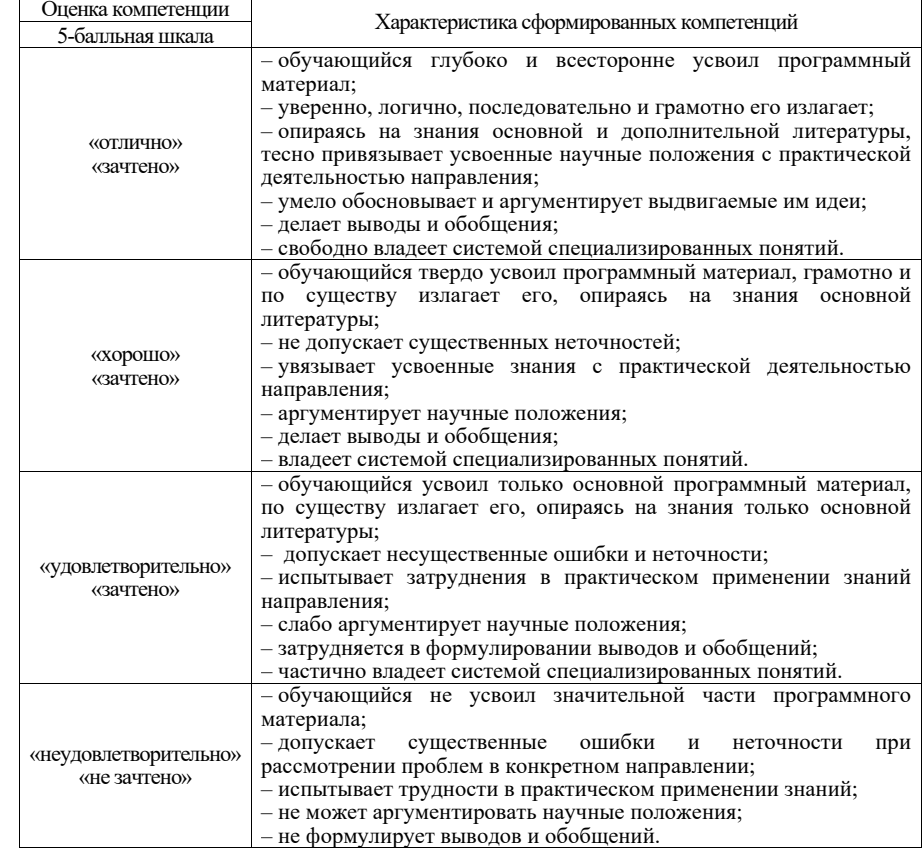

10.3. Типовые контрольные задания или иные материалы.

Вопросы (задачи) для экзамена представлены <sup>в</sup> таблице 15.

## Таблица 15 – Вопросы (задачи) для экзамена

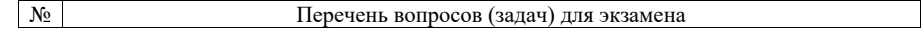

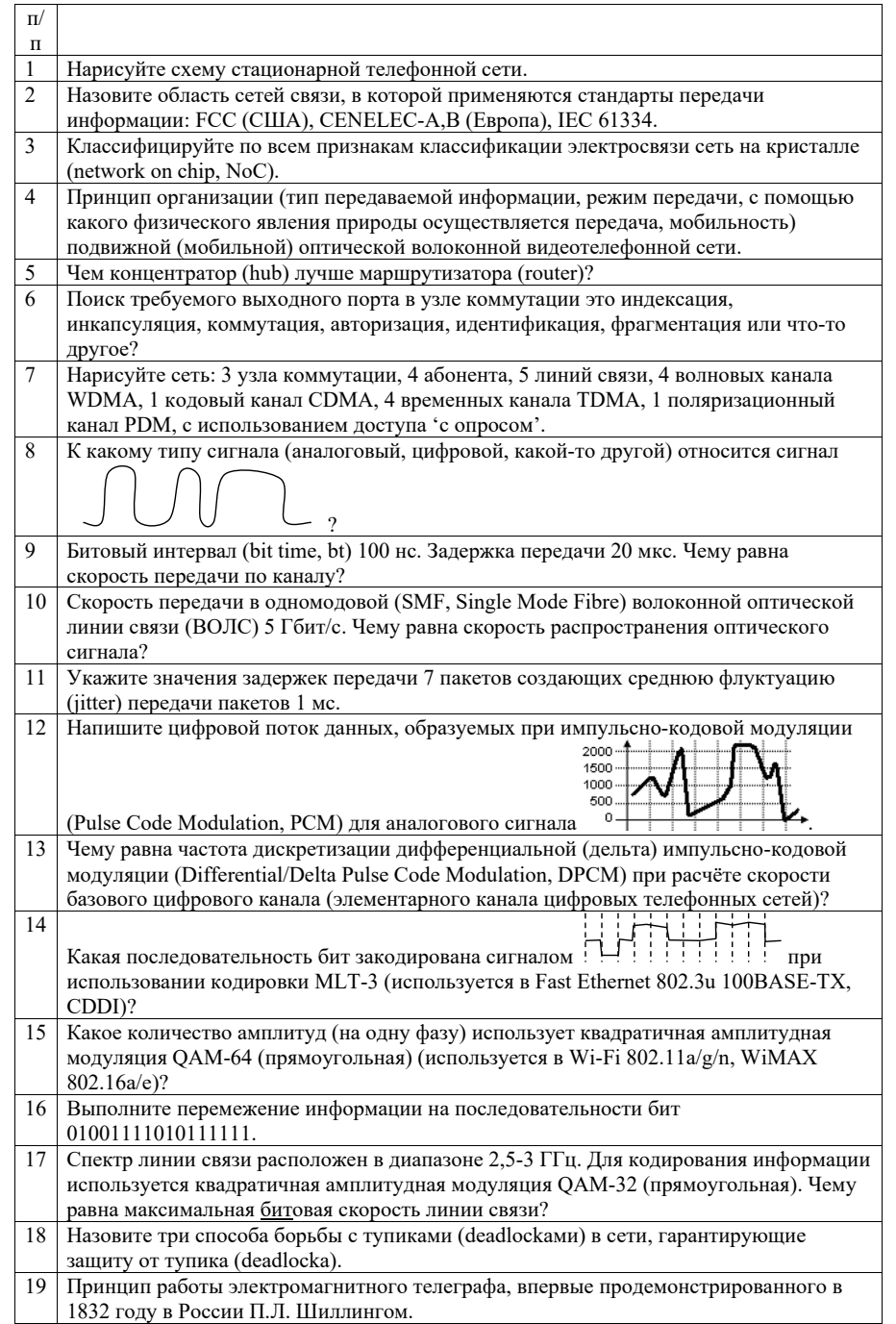

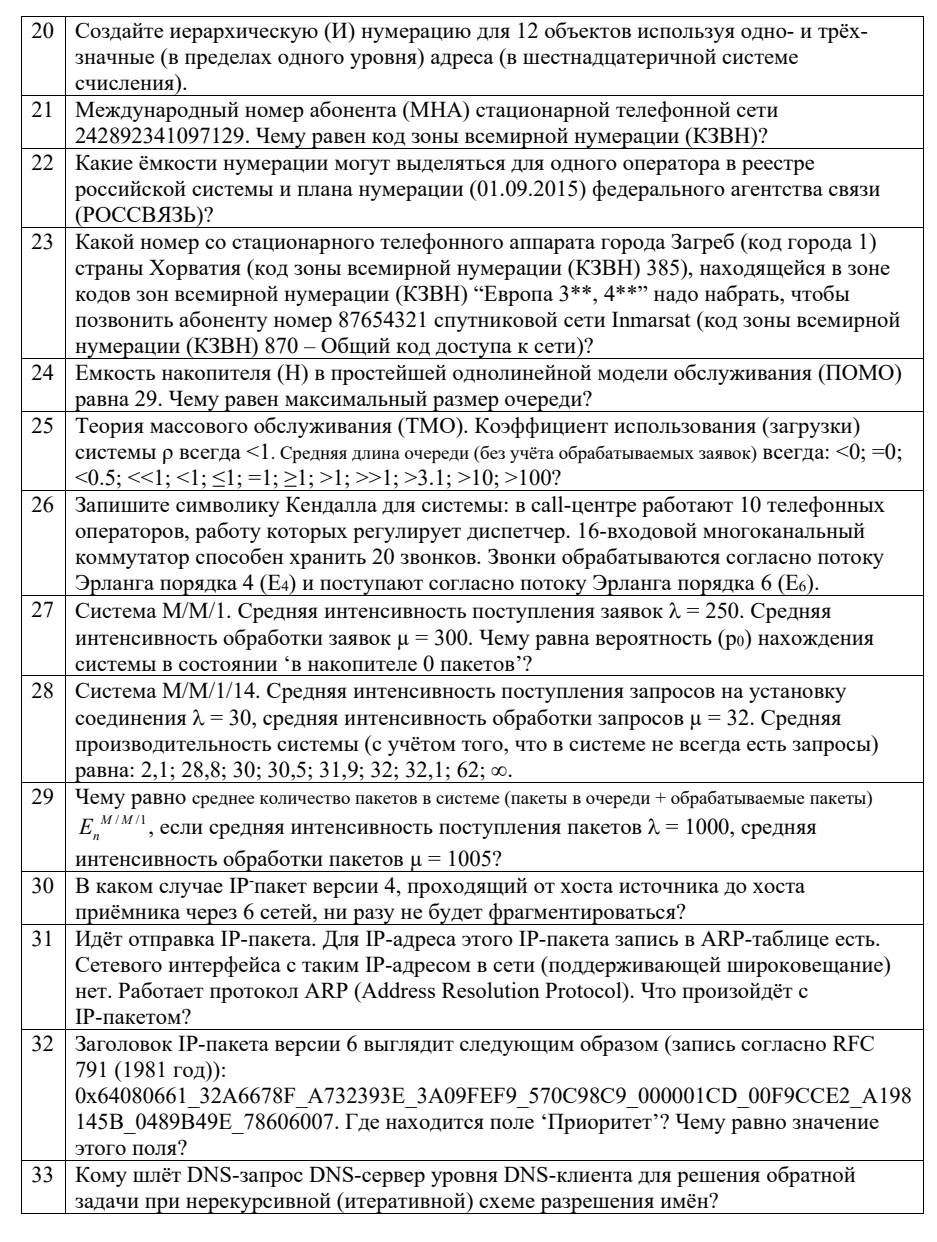

Вопросы (задачи) для зачета / дифф. зачета представлены в таблице 16. Таблица 16 – Вопросы (задачи) для зачета / дифф. зачета

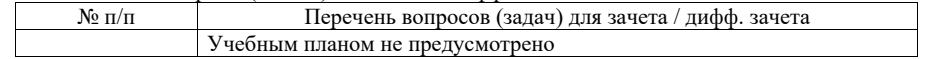

Перечень тем для курсового проектирования/выполнения курсовой работы представлены <sup>в</sup> таблице 17.

Таблица 17 – Перечень тем для курсового проектирования/выполнения курсовой работы

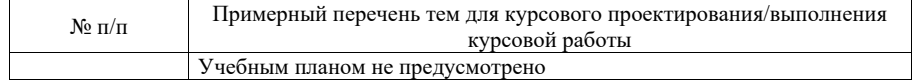

Вопросы для проведения промежуточной аттестации <sup>в</sup> виде тестирования представлены <sup>в</sup> таблице 18.

Таблица 18 – Примерный перечень вопросов для тестов

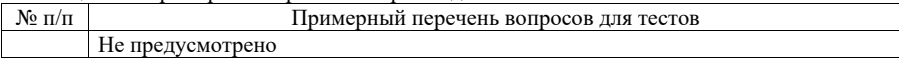

Перечень тем контрольных работ по дисциплине обучающихся заочной формы обучения, представлены <sup>в</sup> таблице 19.

Таблица 19 – Перечень контрольных работ

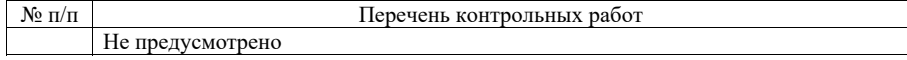

10.4. Методические материалы, определяющие процедуры оценивания индикаторов, характеризующих этапы формирования компетенций, содержатся <sup>в</sup> локальных нормативных актах ГУАП, регламентирующих порядок <sup>и</sup> процедуру проведения текущего контроля успеваемости <sup>и</sup> промежуточной аттестации обучающихся ГУАП.

### 11. Методические указания для обучающихся по освоению дисциплины

11.1. Методические указания для обучающихся по освоению лекционного материала

Основное назначение лекционного материала – логически стройное, системное, глубокое <sup>и</sup> ясное изложение учебного материала. Назначение современной лекции <sup>в</sup> рамках дисциплины не <sup>в</sup> том, чтобы получить всю информацию по теме, <sup>а</sup> <sup>в</sup> освоении фундаментальных проблем дисциплины, методов научного познания, новейших достижений научной мысли. В учебном процессе лекция выполняет методологическую, организационную <sup>и</sup> информационную функции. Лекция раскрывает понятийный аппарат конкретной области знания, её проблемы, дает цельное представление <sup>о</sup> дисциплине, показывает взаимосвязь с другими дисциплинами.

Планируемые результаты при освоении обучающимися лекционного материала:

 получение современных, целостных, взаимосвязанных знаний, уровень которых определяется целевой установкой <sup>к</sup> каждой конкретной теме;

получение опыта творческой работы совместно <sup>с</sup> преподавателем;

 развитие профессионально-деловых качеств, любви <sup>к</sup> предмету <sup>и</sup> самостоятельного творческого мышления.

появление необходимого интереса, необходимого для самостоятельной работы;

 получение знаний <sup>о</sup> современном уровне развития науки <sup>и</sup> техники <sup>и</sup> <sup>о</sup> прогнозе их развития на ближайшие годы;

 научиться методически обрабатывать материал (выделять главные мысли <sup>и</sup> положения, приходить <sup>к</sup> конкретным выводам, повторять их <sup>в</sup> различных формулировках);

получение точного понимания всех необходимых терминов <sup>и</sup> понятий.

Лекционный материал может сопровождаться демонстрацией слайдов <sup>и</sup> использованием раздаточного материала при проведении коротких дискуссий об особенностях применения отдельных тематик по дисциплине.

Структура предоставления лекционного материала:

- Введение. Описание многообразия сетей связи на планете Земля.
- Классификация различных типов связи.
- Подача базовых понятий, определений, терминов, методов, применяемых <sup>в</sup> сетях связи.
- Обсуждение назначения электросвязи. Её пользы <sup>и</sup> вреда для людей.
- История электросвязи. Ключевые моменты, идеи.
- Нумерация в сетях связи.
- Применение основ теории массового обслуживания для расчёта сетей связи.

11.2. Методические указания для обучающихся по выполнению лабораторных работ

В ходе выполнения лабораторных работ обучающийся должен углубить <sup>и</sup> закрепить знания, практические навыки, овладеть современной методикой <sup>и</sup> техникой эксперимента <sup>в</sup> соответствии <sup>с</sup> квалификационной характеристикой обучающегося. Выполнение лабораторных работ состоит из экспериментально-практической, расчетноаналитической частей <sup>и</sup> контрольных мероприятий.

Выполнение лабораторных работ обучающимся является неотъемлемой частью изучения дисциплины, определяемой учебным планом, <sup>и</sup> относится <sup>к</sup> средствам, обеспечивающим решение следующих основных задач обучающегося:

 приобретение навыков исследования процессов, явлений <sup>и</sup> объектов, изучаемых <sup>в</sup> рамках данной дисциплины;

 закрепление, развитие <sup>и</sup> детализация теоретических знаний, полученных на лекциях;

получение новой информации по изучаемой дисциплине;

 приобретение навыков самостоятельной работы <sup>с</sup> лабораторным оборудованием <sup>и</sup> приборами.

## Задание <sup>и</sup> требования <sup>к</sup> проведению лабораторных работ

## *Лабораторная работа №1. Изучение сетевых протоколов <sup>и</sup> утилит*

Цель работы: изучение сетевых протоколов Ethernet, ARP, IP, ICMP, UDP, TCP, DHCP, DNS с помощью сетевых утилит arp, ipconfig, ping, tracert, сетевых настроек ОС <sup>и</sup> анализатора трафика wireshark.

Сетевые утилиты, настройки ОС, анализатор трафика, сетевые протоколы изучаются студентом самостоятельно.

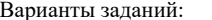

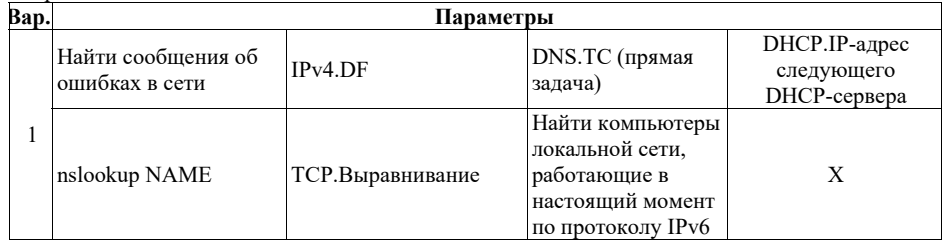

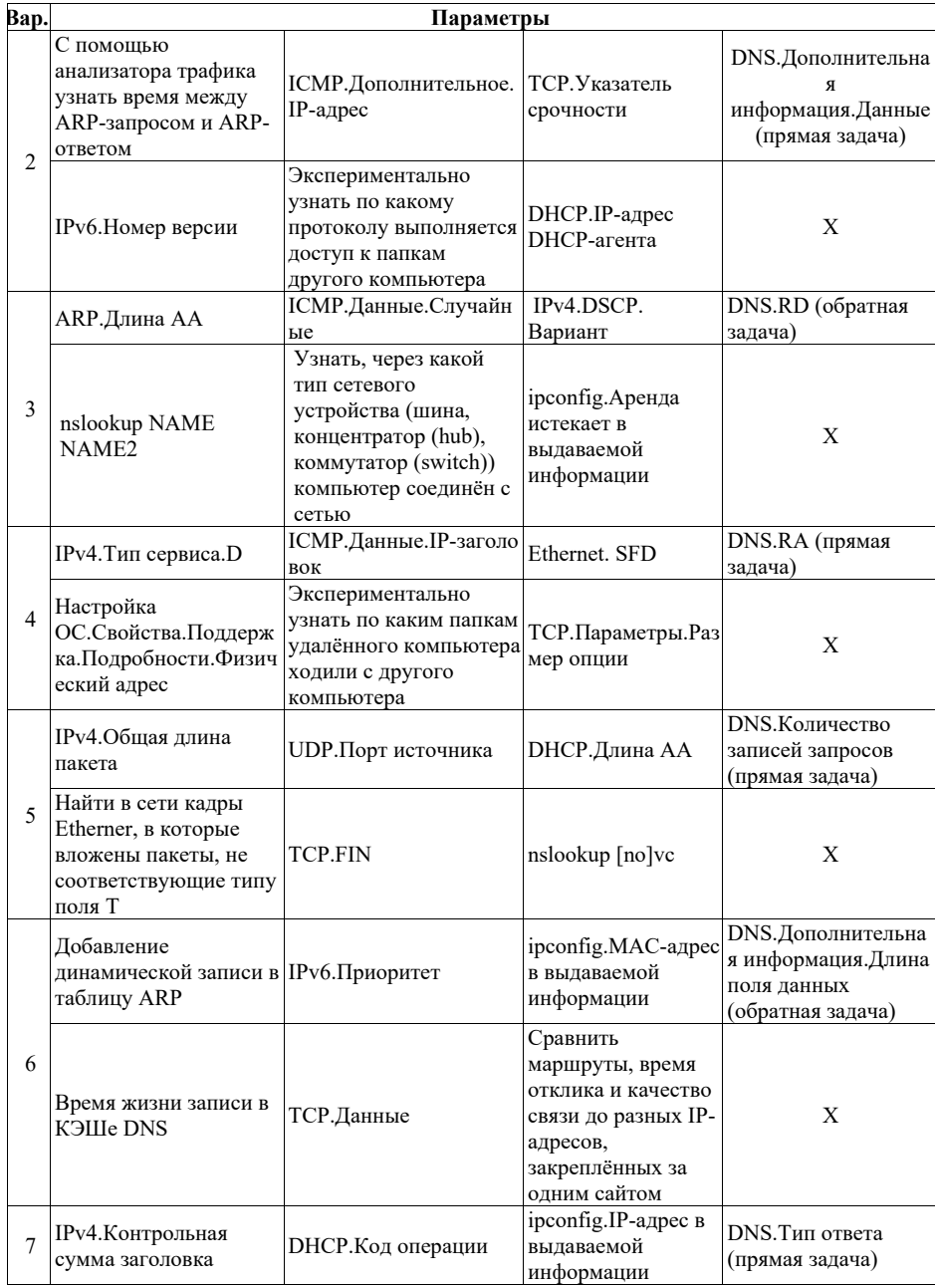

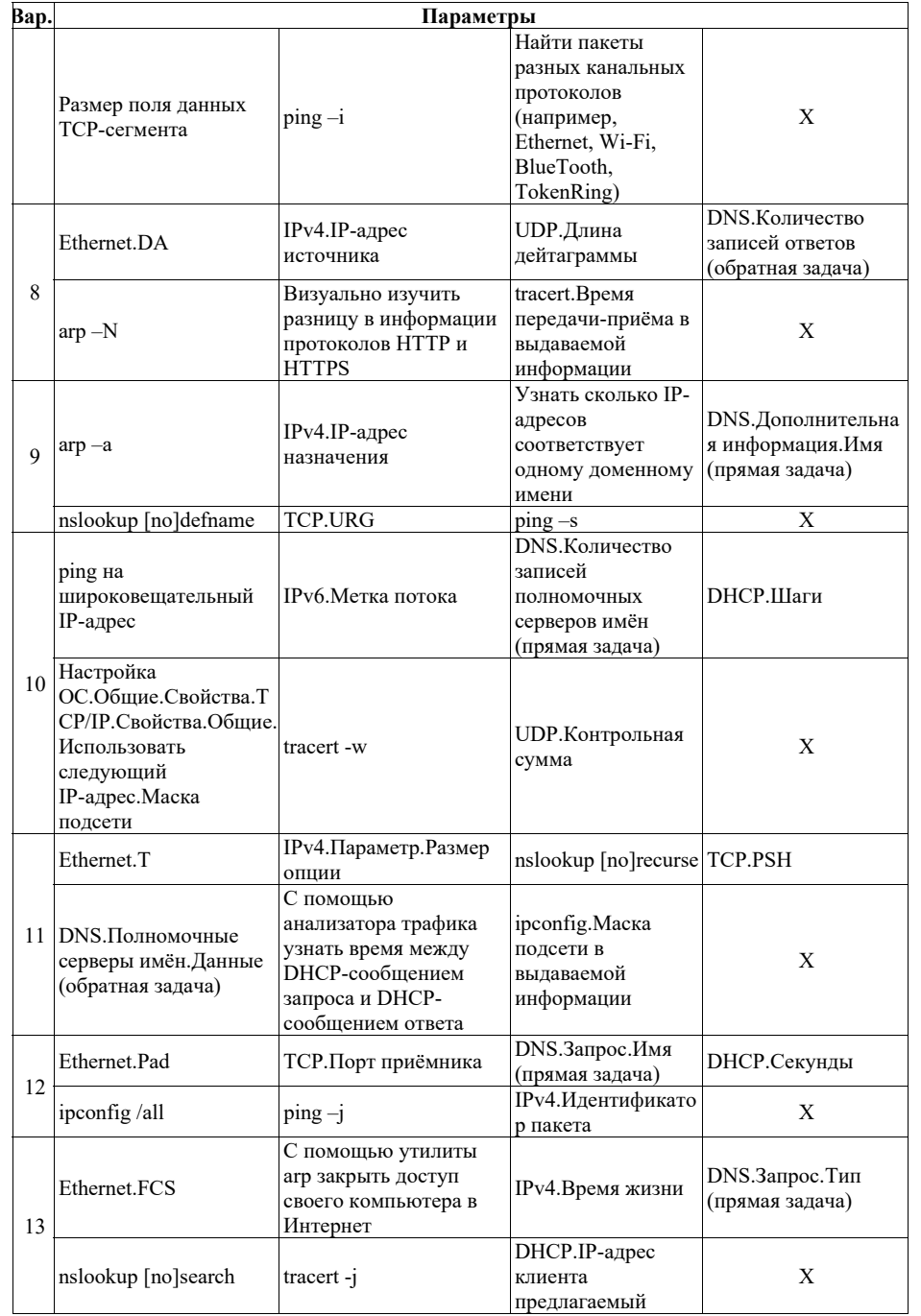

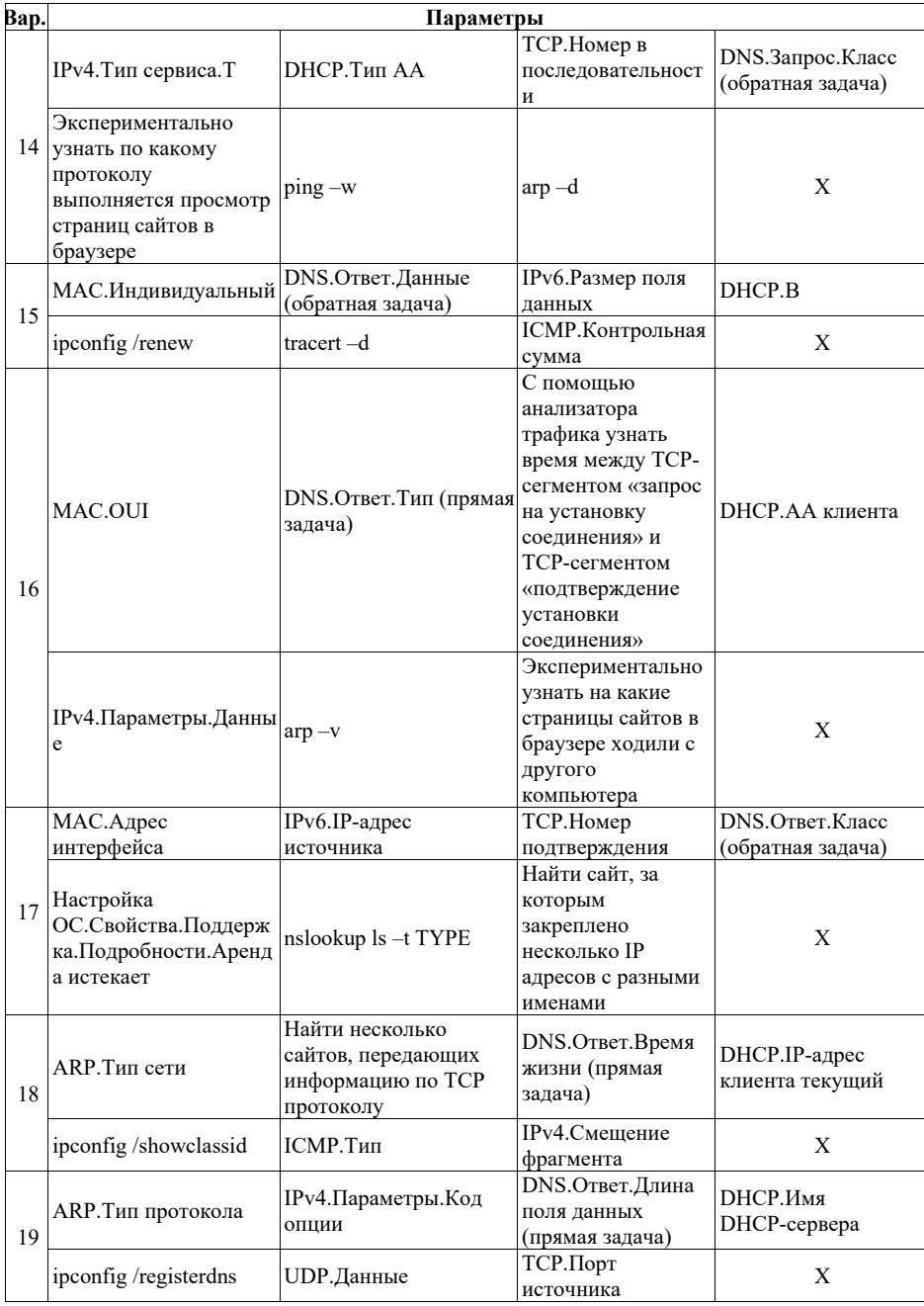

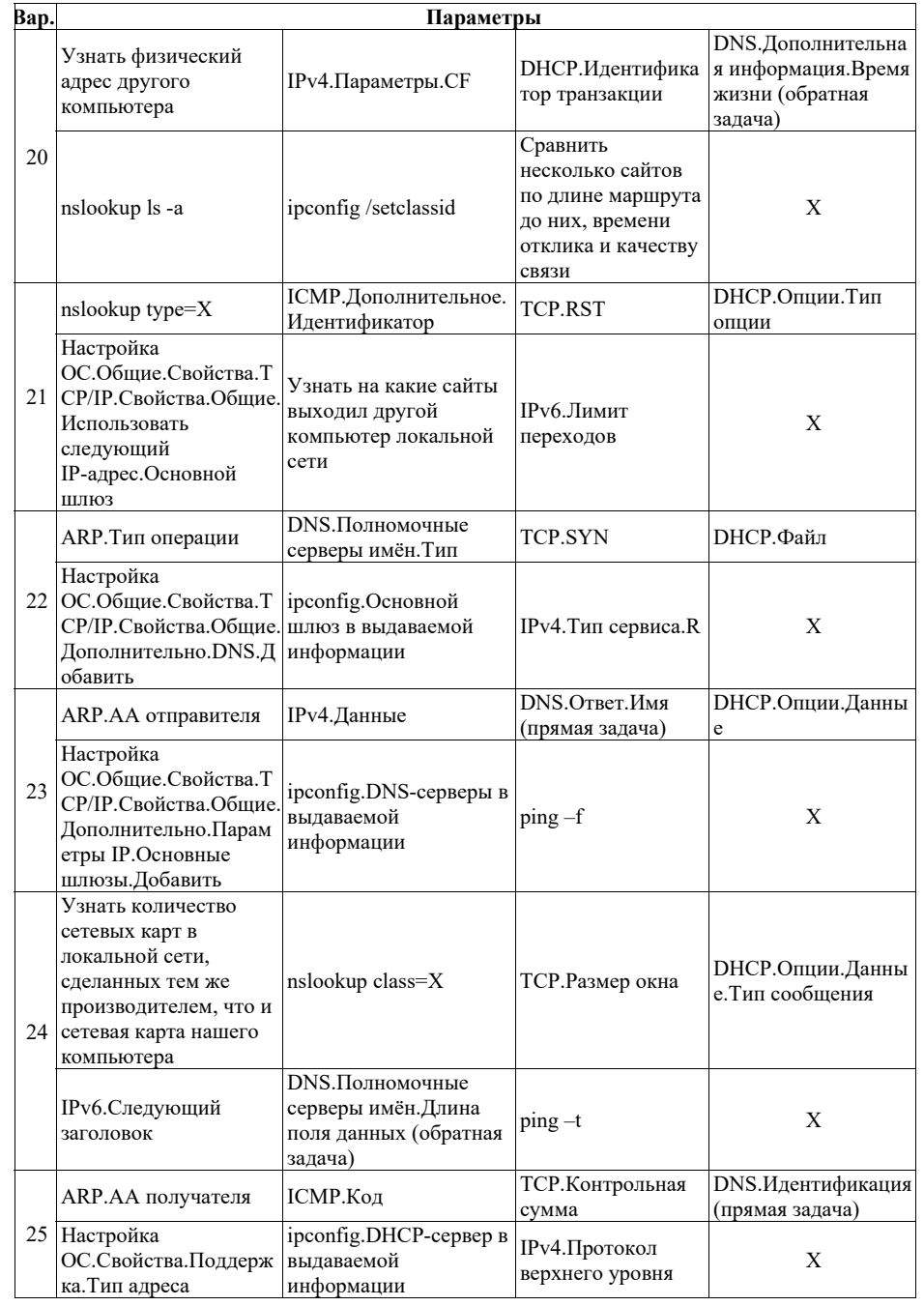

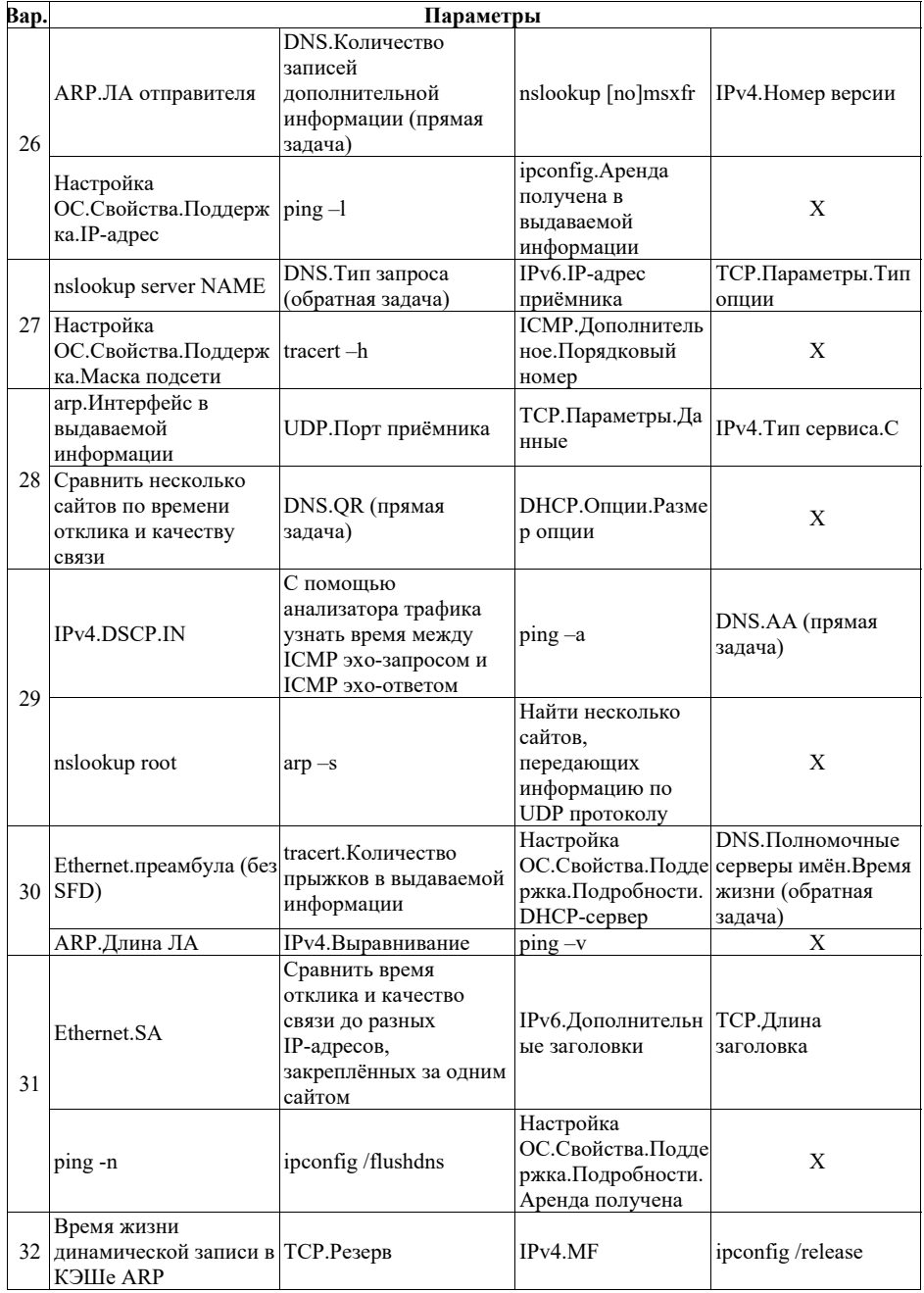

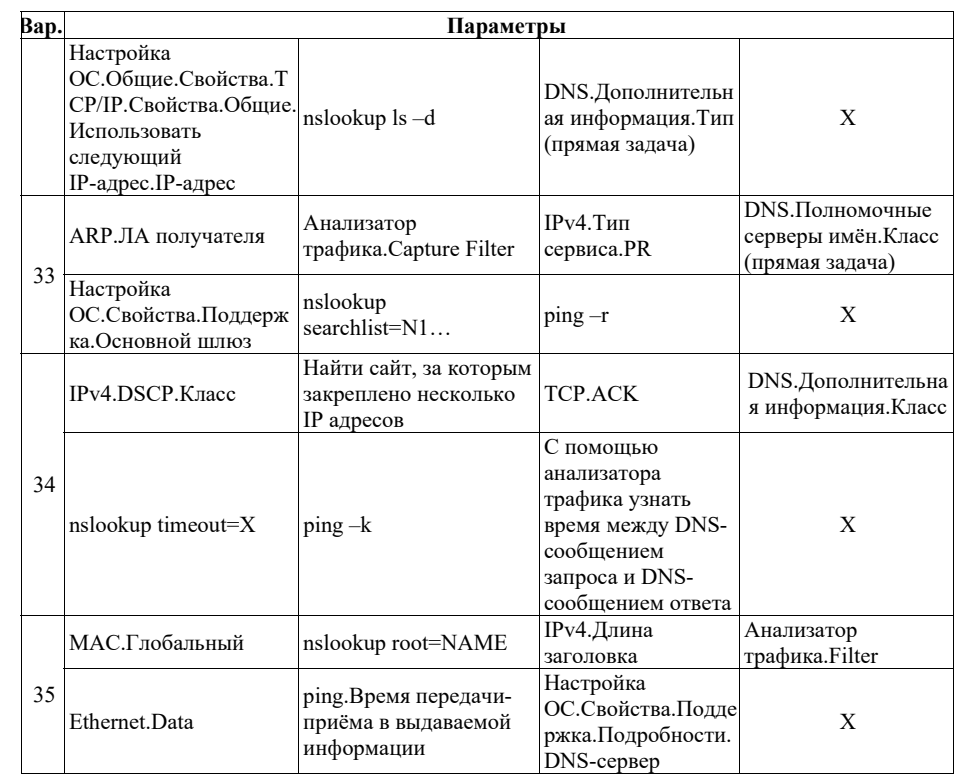

X – любой (на выбор студента) неиспользованный (студентом <sup>и</sup> другими студентами) параметр из новой области (утилита, протокол, …).

*Лабораторная работа №2. Проектирование вычислительных сетей. Методы теории графов для расчёта сетей связи.* 

Цель работы: изучение теории графов для расчёта сетей связи. Варианты заданий:

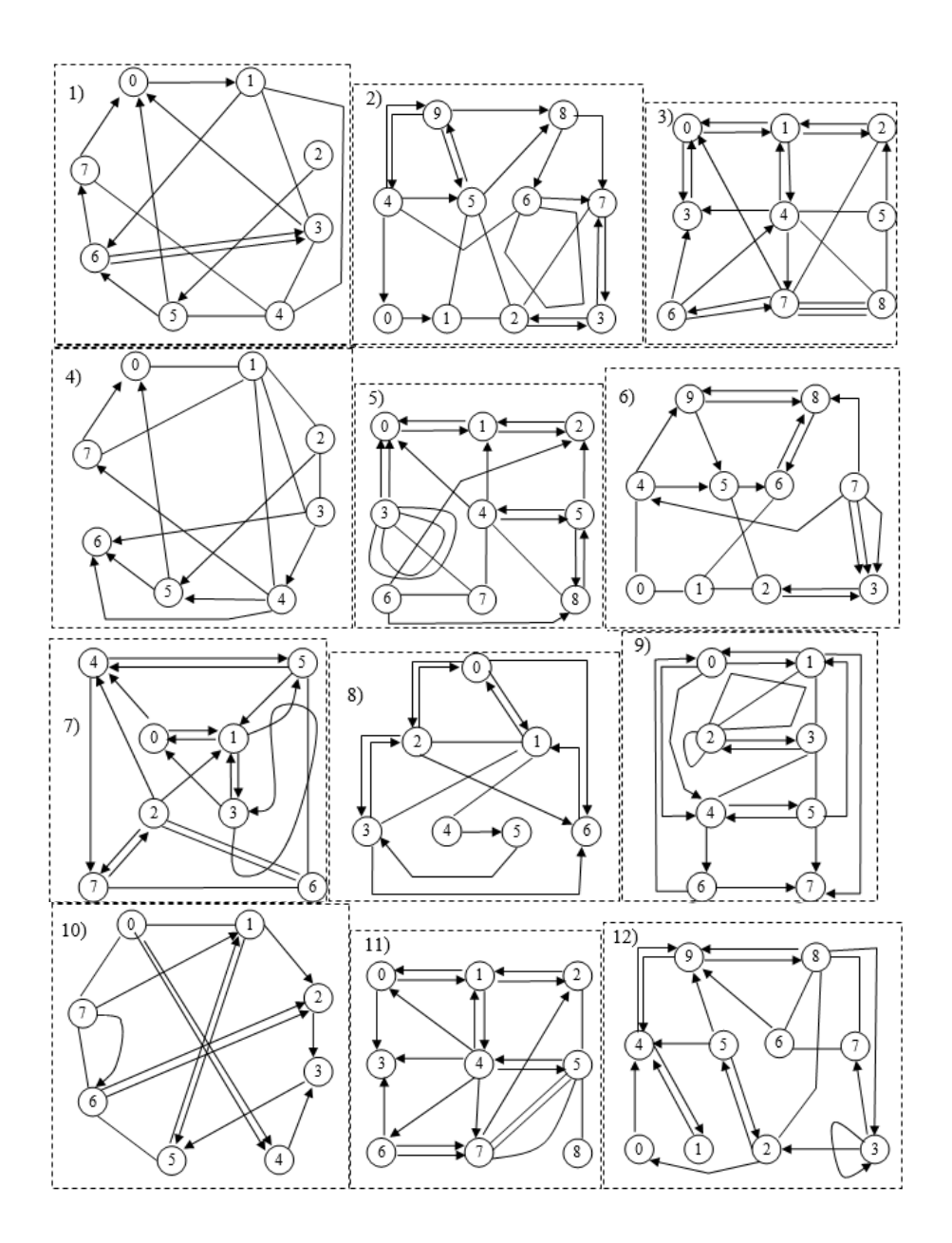

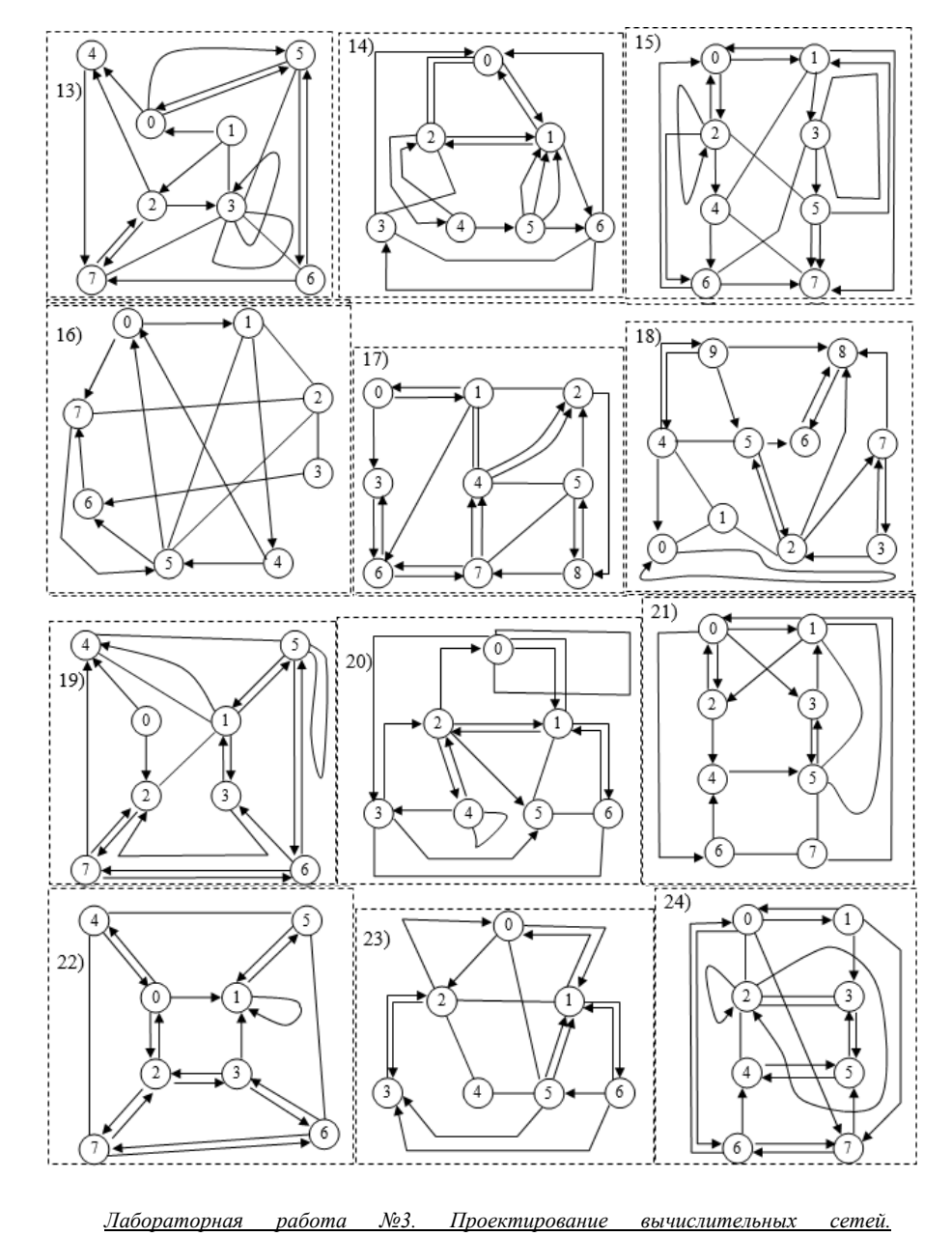

*Оптимальный алгоритм построения минимальной сети <sup>с</sup> заданными ограничениями.* 

Цель работы: изучение алгоритмов проектирования централизованных сетей минимальной стоимости с заданными ограничениями. Варианты заданий:

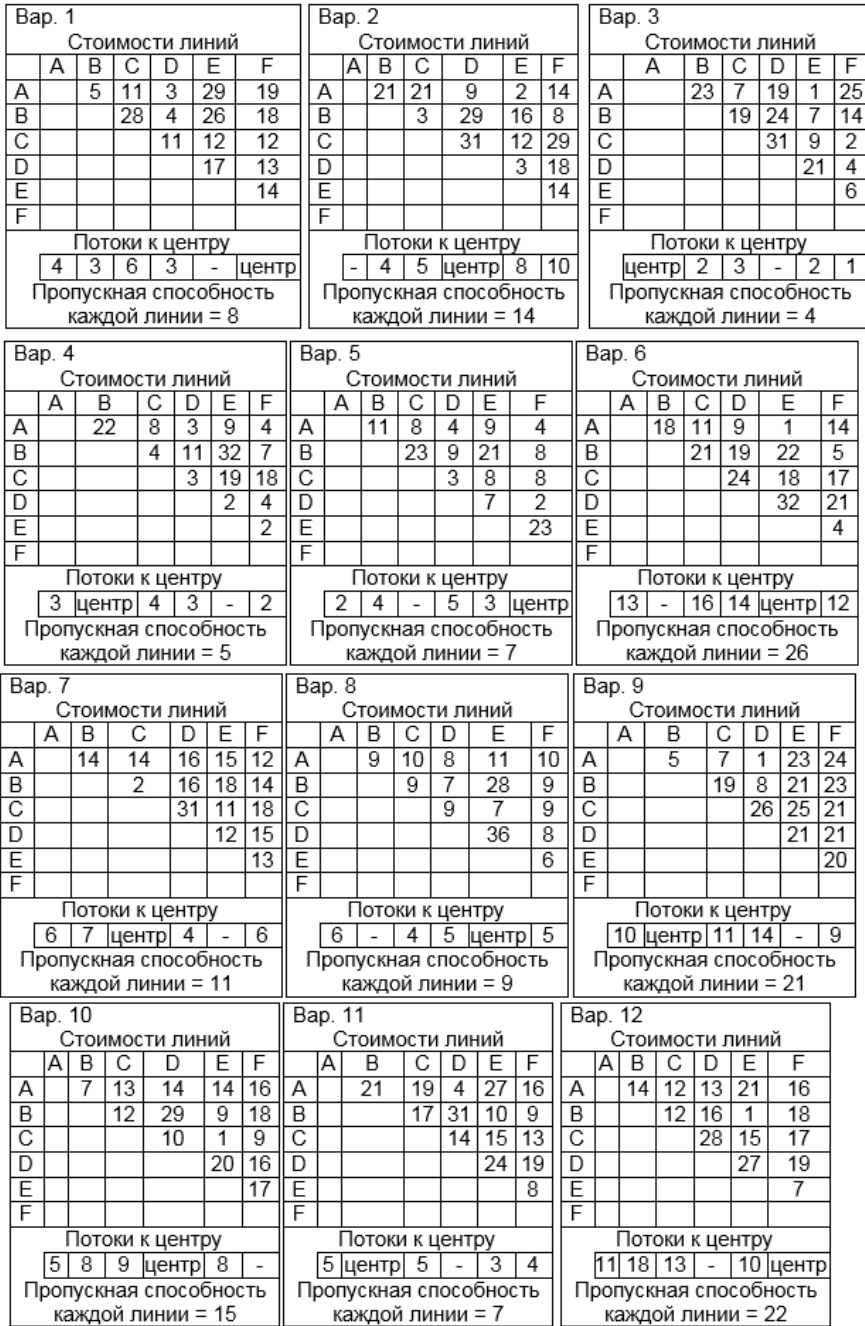

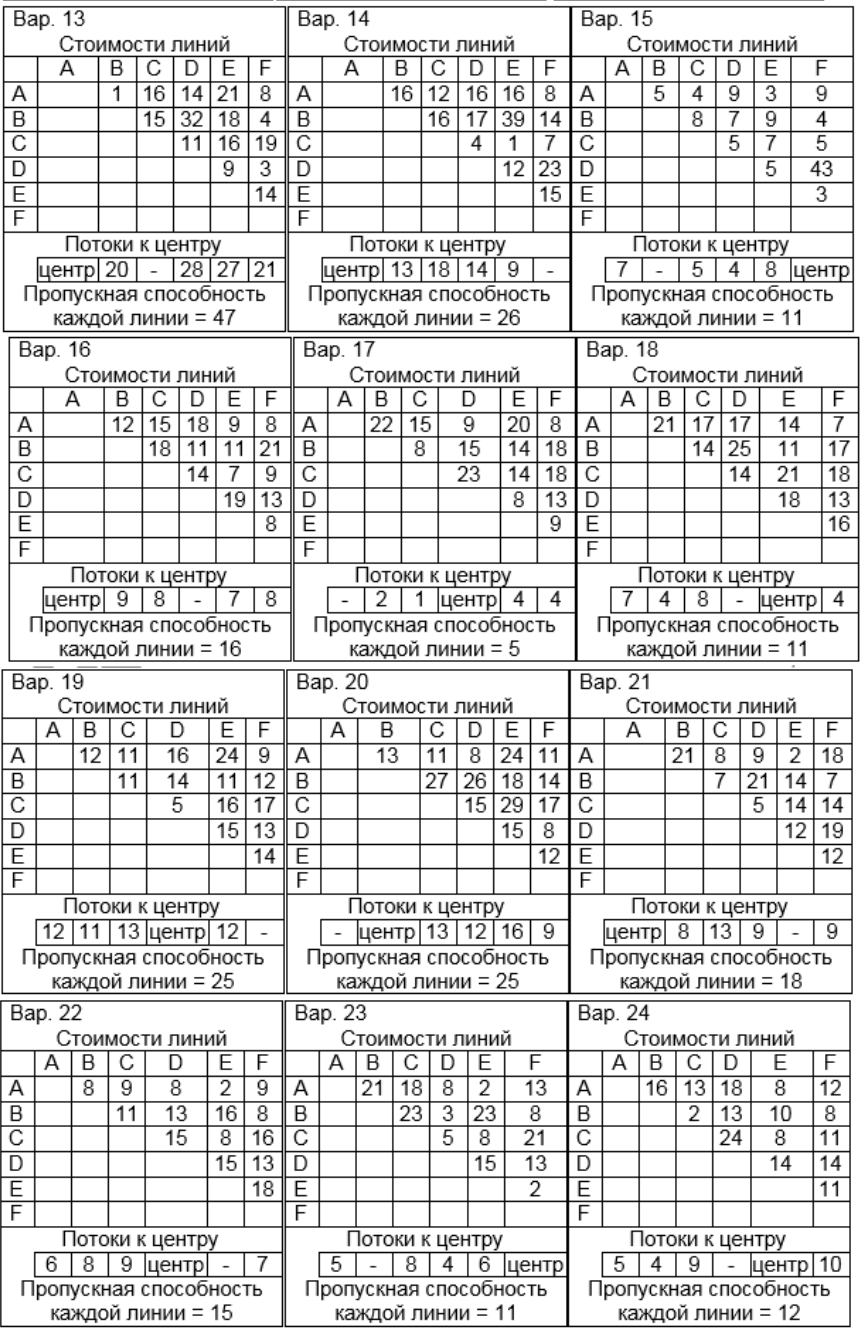

Примечание: '-' <sup>в</sup> значении потока означает, что данная вершина не используется <sup>в</sup> графе для алгоритма Чанди-Рассела.

# Лабораторная работа №4. Коммутация каналов, сообщений, пакетов.

Цель работы: изучение метода коммутации каналов, исследование характеристик сети, освоение методики моделирования на ЭВМ.

Варианты заданий:

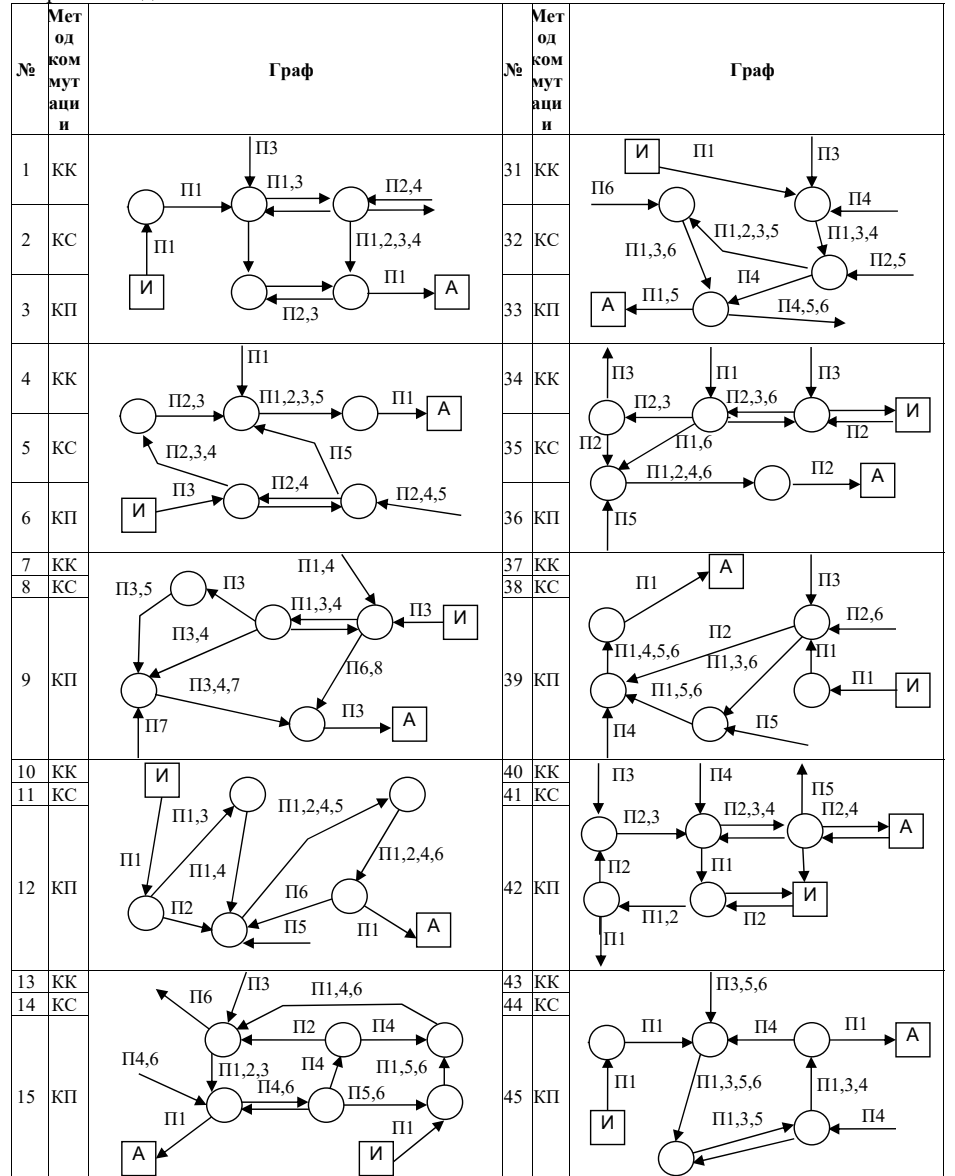

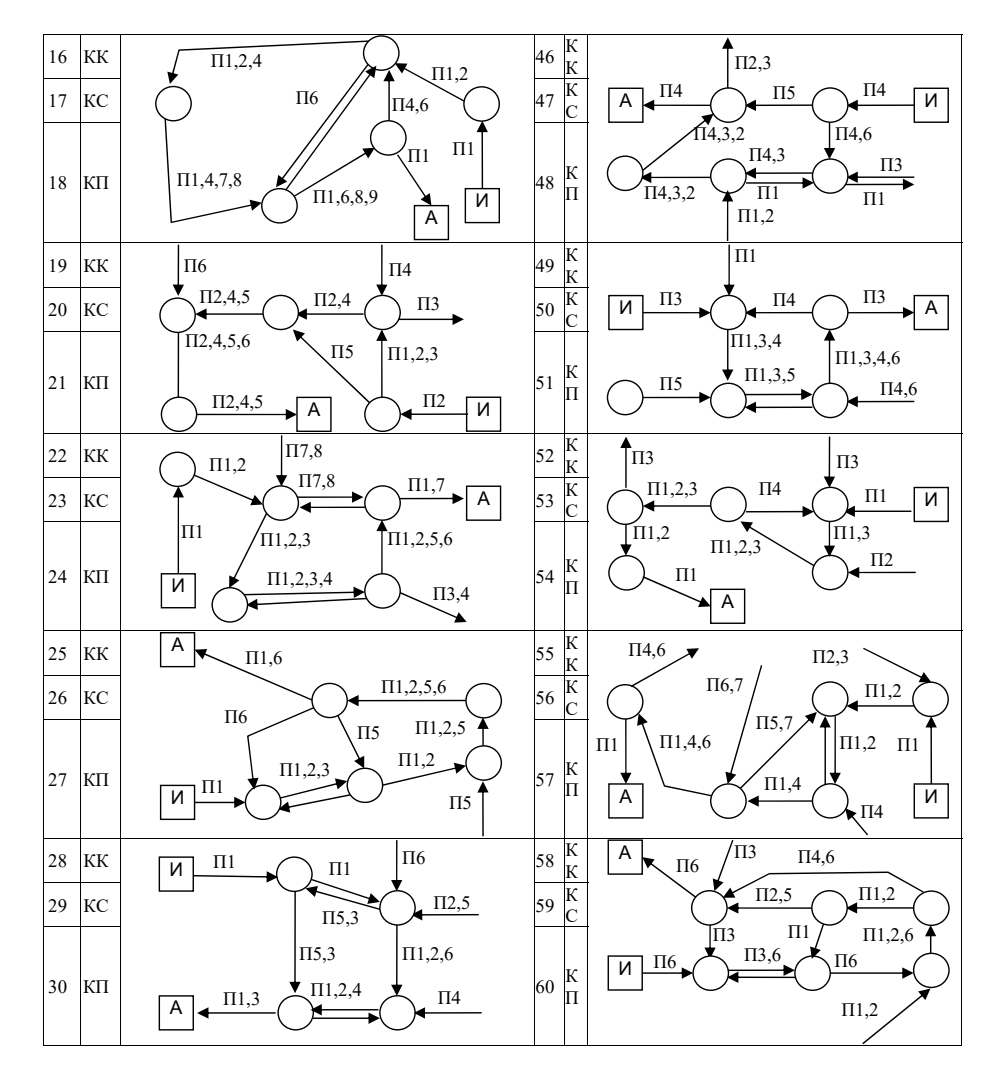

Структура и форма отчета о лабораторной работе

Лабораторная работа №1. Изучение сетевых протоколов и утилит

- 1 Цель работы.
- 2 Вариант залания.
- 3 Для каждой утилиты и окна настройки:
	- 3.1 Краткое описание.
- 3.2 Пример использования.
- 4 Сетевые параметры ОС (сетевые интерфейсы, адреса, маски, режимы, таблицы и  $\pi$ p.):
	- 4.1 Исхолные значения.
- 4.2 Выделение тех параметров, которые можно изменять с помощью изучаемых сетевых утилит и окон настроек сети.
- 5 Результаты изучения заданных в варианте параметров сетевыми утилитами, настройками ОС, анализатором трафика и другими подручными средствами. Для каждого параметра:
	- 5.1 Описание назначения утилиты (протокола) к которому относится параметр.
	- 5.2 Описание назначения параметра.
	- 5.3 Краткий словесный алгоритм работы с параметром (если поработать с параметром возможно).
		- 5.3.1 Провести демонстрацию работы с параметром преподавателю.
	- 5.4 Доказательство невозможности работы с параметром (если поработать с параметром невозможно).
- 6 После завершения работы все критичные сетевые параметры ОС необходимо вернуть в исходное состояние.
- 7 Выволы.
- 8 Список использованных источников.

# Лабораторная работа №2. Проектирование вычислительных сетей. Методы теории графов для расчёта сетей связи.

- 1 Цель работы.
- 2 Вариант задания с графом сети.
- 3 Результаты исследования заданного графа сети.
	- 3.1 Определить тип графа (неориентированный, орграф, смешанный).
	- 3.2 Найти инцидентные вершины, рёбра и дуги.
	- 3.3 Найти смежные вершины, рёбра и дуги.
	- 3.4 Определить является ли граф мультиграфом.
	- 3.5 Найти петли графа.
	- 3.6 Лля одной пары вершин найти два маршрута, два пути, две цепи, две простые непи.
	- 3.7 Определить связность графа.
	- 3.8 Определить радиус графа.
	- 3.9 Определить диаметр графа.
	- 3.10 Определить центральную вершину графа.
	- 3.11 Определить периферийную вершину графа.
	- 3.12 Найти максимальную и минимальную клики графа.
	- 3.13 Определить является ли граф планарным.
	- 3.14 Определить степени (валентности) всех вершин графа.
	- 3.15 Определить регулярность графа.
	- 3.16 Найти гамильтонов путь графа.
	- 3.17 Найти гамильтонов цикл графа.
	- 3.18 Найти эйлеров путь графа.
	- 3.19 Найти эйлеров цикл графа.
	- 3.20 Лля одной пары вершин построить три разделяющих множества разной мощности.
	- 3.21 Для одной пары вершин построить три отделяющих множества разной мошности.
	- 3.22 Найти шарнир графа.
	- 3.23 Для одной пары вершин построить три разреза разной мощности.
	- 3.24 Проиллюстрировать на графе вершинную форму теоремы Менгера.
	- 3.25 Проиллюстрировать на графе дуговую форму теоремы Менгера.
- 4 Выволы.

5 Список использованных источников.

Лабораторная работа №3. Проектирование вычислительных сетей.

Оптимальный алгоритм построения минимальной сети с заданными ограничениями.

- 1. Цель работы.
- 2. Вариант залания.
- 3. Формализованное описание алгоритмов.
	- $3.1$  Крускпа.
	- $3.2$  Прима.
	- 3.3 Чанли-Рассела.
- 4. Описание с детализацией по шагам, с графами каждого решения А; (с особым выделением линий множеств N и W) применения алгоритмов для нахождения минимального дерева, удовлетворяющего заданным ограничениям.
	- 4.1 Крускла.
- 4.2 Прима.
- 4.3 Чанли-Рассела.
- 5. Выволы.
- 6. Список использованных источников.

# Лабораторная работа №4. Коммуташия каналов. сообшений. пакетов.

- 1. Цель работы.
- 2. Вариант задания.
- 3. Описание исследуемого метода коммутации. Временная диаграмма передачи сообщения.
- 4. Блок-схема алгоритма имитационного моделирования временных соотношений, возникающих при передаче сообщений по заданному участку сети для исследуемого метода коммутации.
	- 4.1 Проверка сети на отсутствие тупиков (тупик это бесконечно долгое ожидание освобождения узла коммутации).
		- 4.1.1 В случае обнаружения тупика, предложить свой вариант изменения сети (направления потока, графа, и др.) и согласовать его с преполавателем.
- 5. Подробное описание результата 'прокрутки' алгоритма (ручного выполнения алгоритма на нескольких выбранных входных значениях).
- 6. Исхолный кол написанной программы.
- 7. Демонстрация работы программы.
- 8. Результаты исследования характеристик сети.
	- 8.1 Таблицы значений, графики.
- 9. Выводы. Анализ результатов исследования. Сравнение результатов с вариантами других методов коммутации на том же графе.
- 10. Список использованных источников.

# Требования к оформлению отчета о лабораторной работе

Содержание отчёта должно точно соответствовать указанному в задании. Отчёт должен быть предоставлен на бумажном носителе.

11.3. Методические указания для обучающихся по прохождению самостоятельной работы

В ходе выполнения самостоятельной работы, обучающийся выполняет работу по заданию <sup>и</sup> при методическом руководстве преподавателя, но без его непосредственного участия.

Для обучающихся по заочной форме обучения, самостоятельная работа может включать в себя контрольную работу.

В процессе выполнения самостоятельной работы, у обучающегося формируется целесообразное планирование рабочего времени, которое позволяет им развивать умения и навыки <sup>в</sup> усвоении <sup>и</sup> систематизации приобретаемых знаний, обеспечивает высокий уровень успеваемости <sup>в</sup> период обучения, помогает получить навыки повышения профессионального уровня.

Методическими материалами, направляющими самостоятельную работу обучающихсяявляются:

- учебно-методический материал по дисциплине;
- материалы лекций.

11.4. Методические указания для обучающихся по прохождению текущего контроля успеваемости.

Текущий контроль успеваемости предусматривает контроль качества знаний обучающихся, осуществляемого <sup>в</sup> течение семестра <sup>с</sup> целью оценивания хода освоения дисциплины.

11.5. Методические указания для обучающихся по прохождению промежуточной аттестации.

Промежуточная аттестация обучающихся предусматривает оценивание промежуточных <sup>и</sup> окончательных результатов обучения по дисциплине. Она включает <sup>в</sup> себя:

 экзамен – форма оценки знаний, полученных обучающимся <sup>в</sup> процессе изучения всей дисциплины или ее части, навыков самостоятельной работы, способности применять их для решения практических задач. Экзамен, как правило, проводится <sup>в</sup> период экзаменационной сессии <sup>и</sup> завершается аттестационной оценкой «отлично», «хорошо», «удовлетворительно», «неудовлетворительно».

### Лист внесения изменений <sup>в</sup> рабочую программу дисциплины

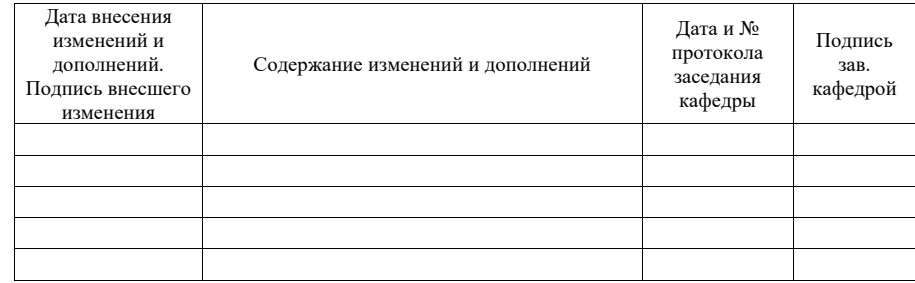